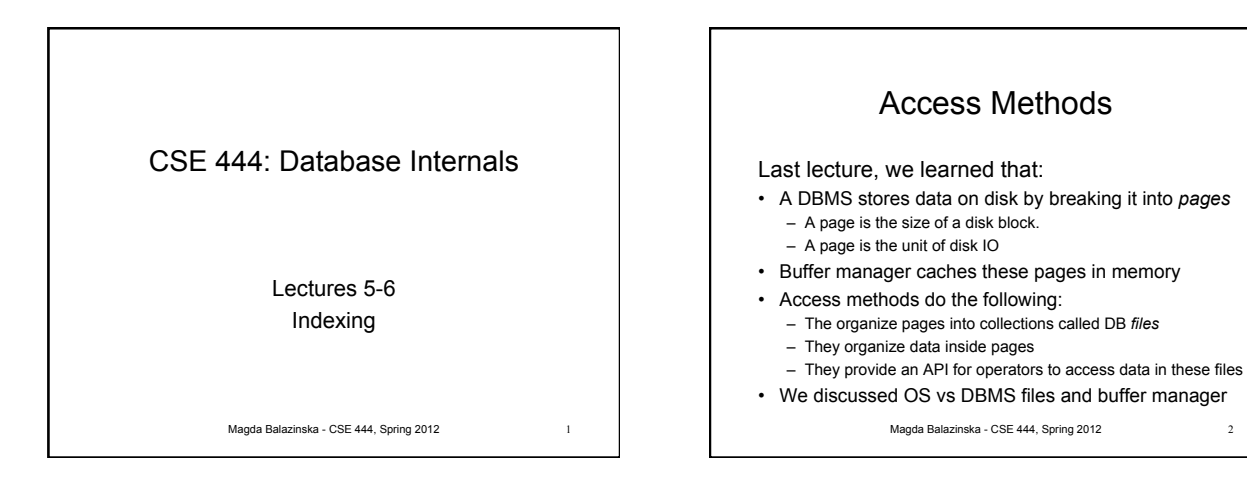

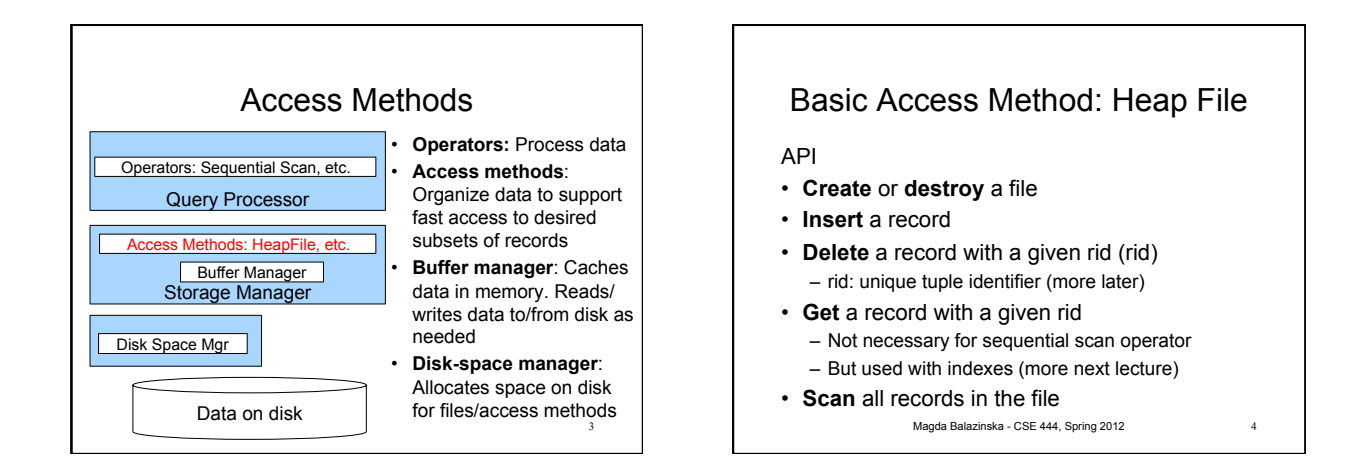

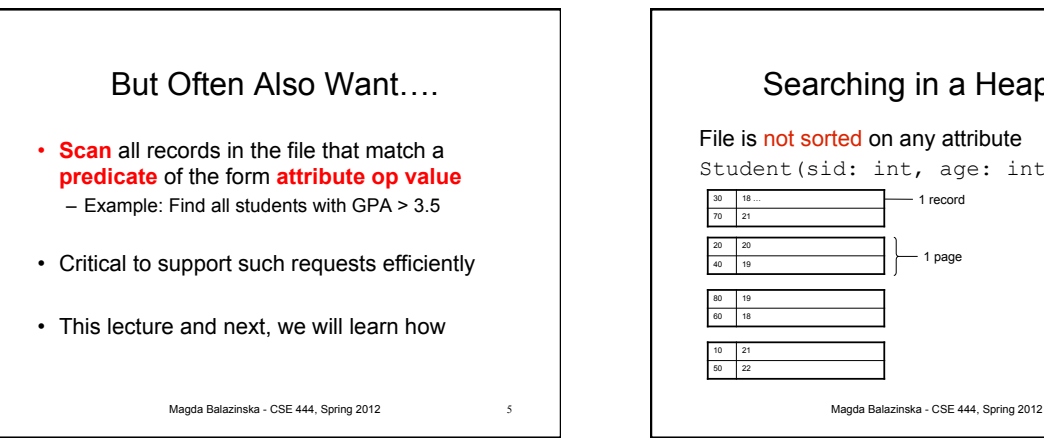

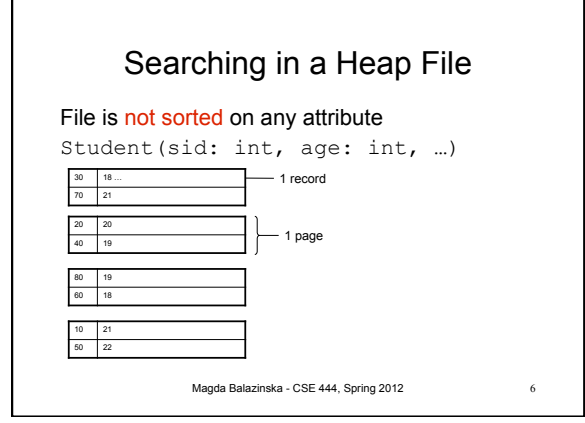

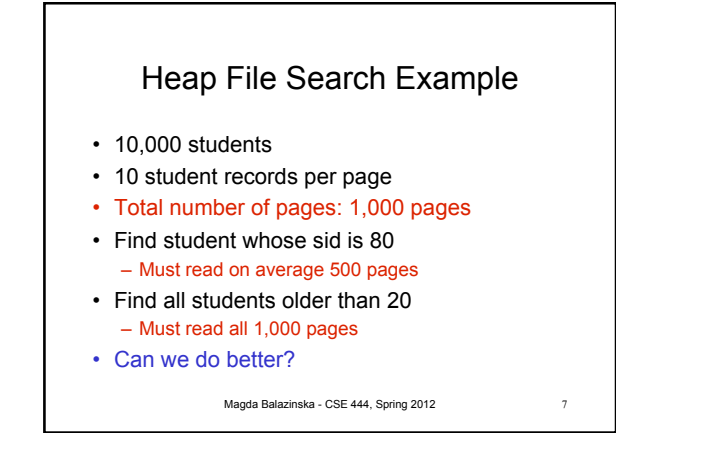

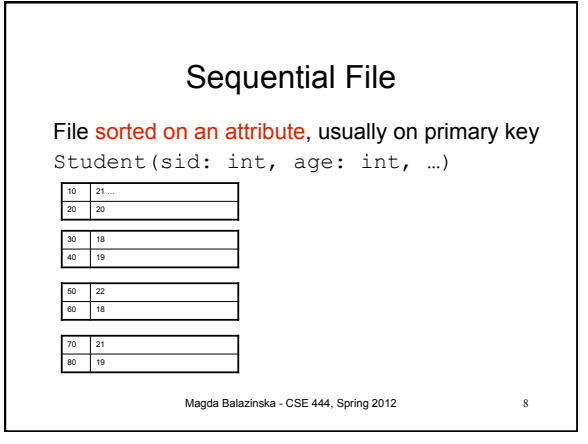

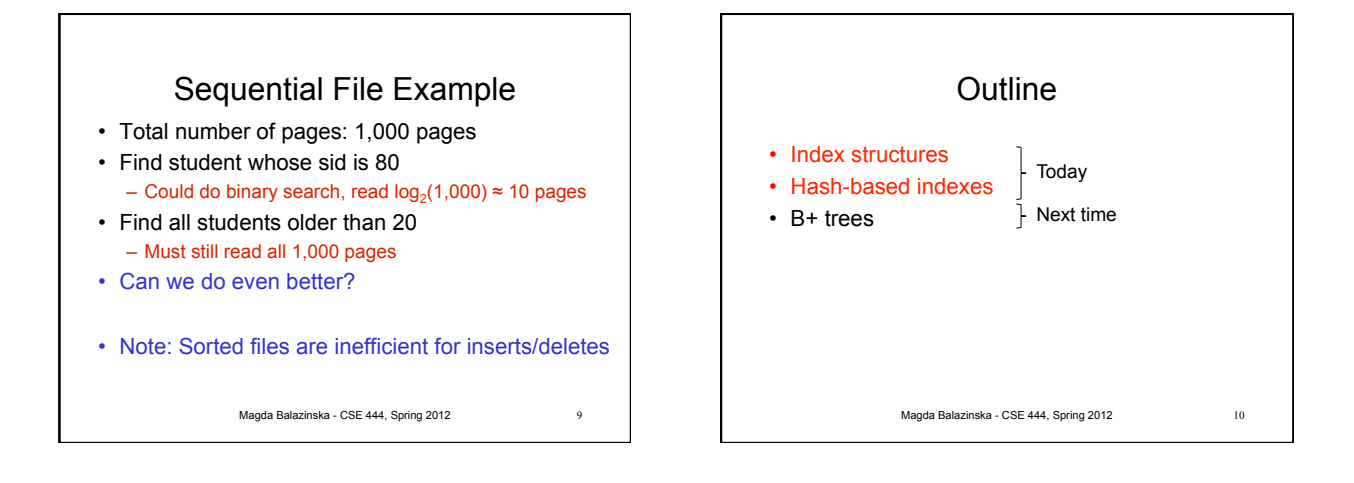

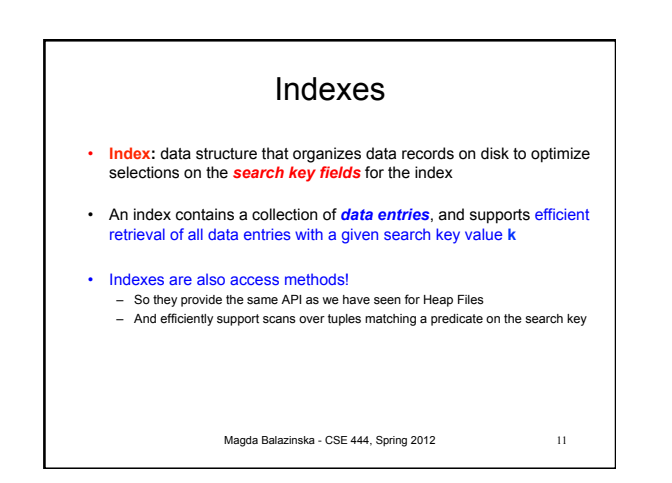

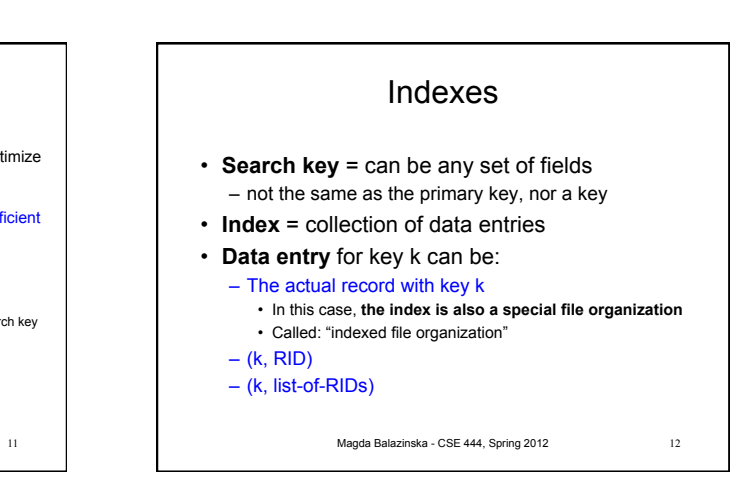

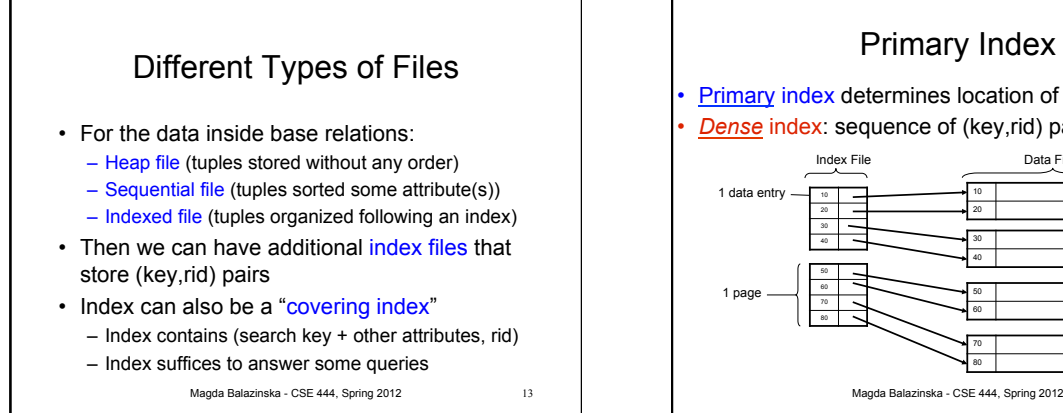

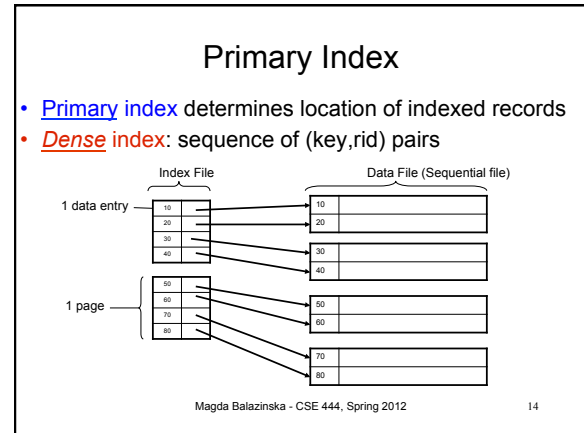

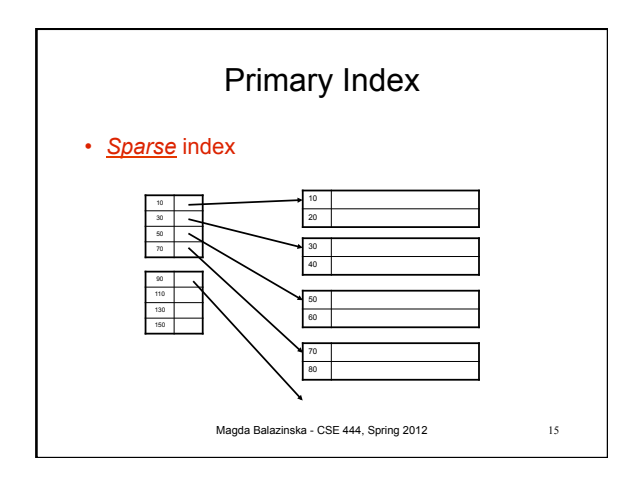

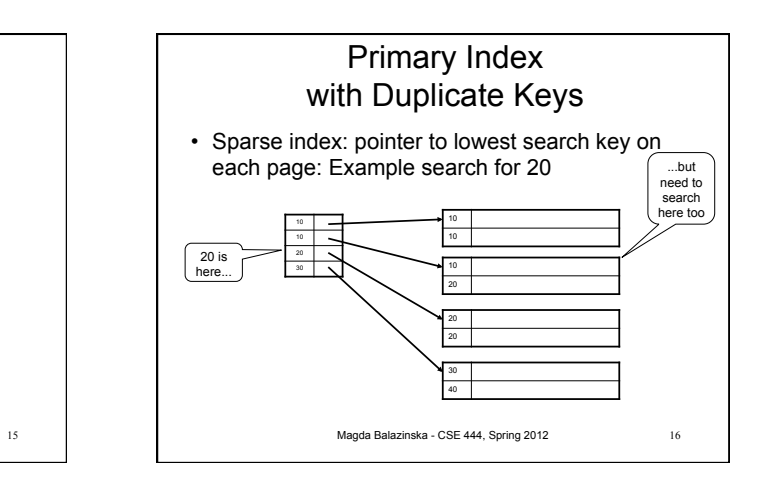

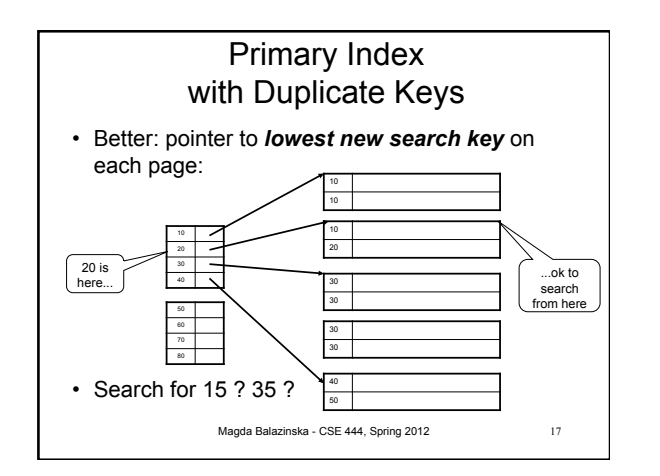

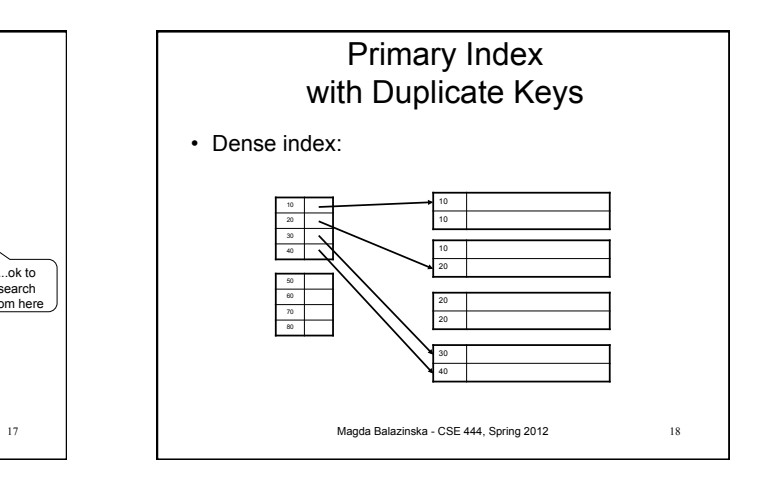

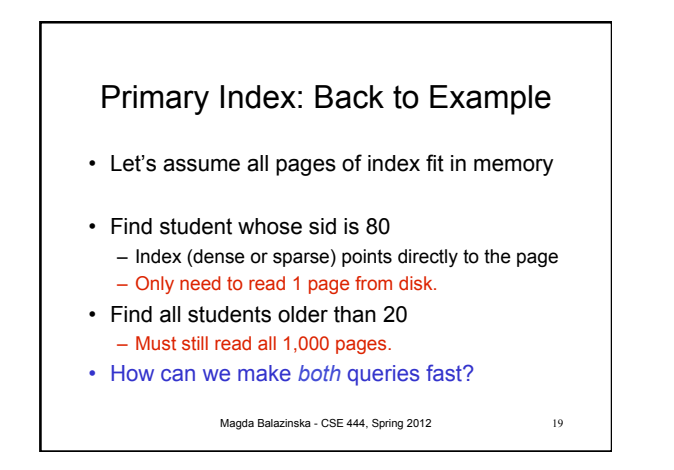

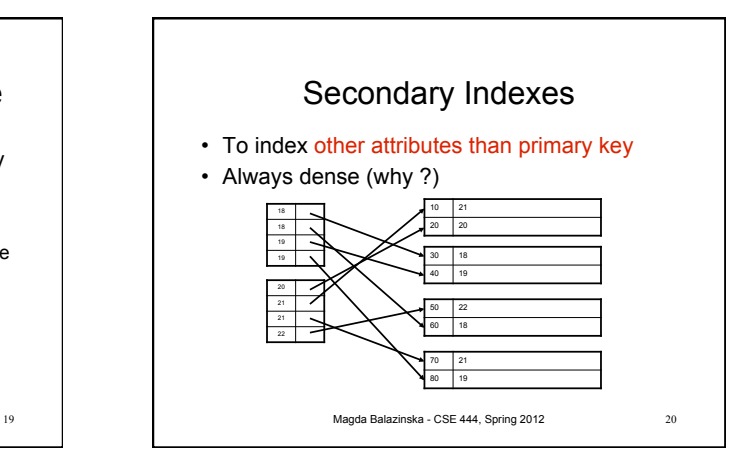

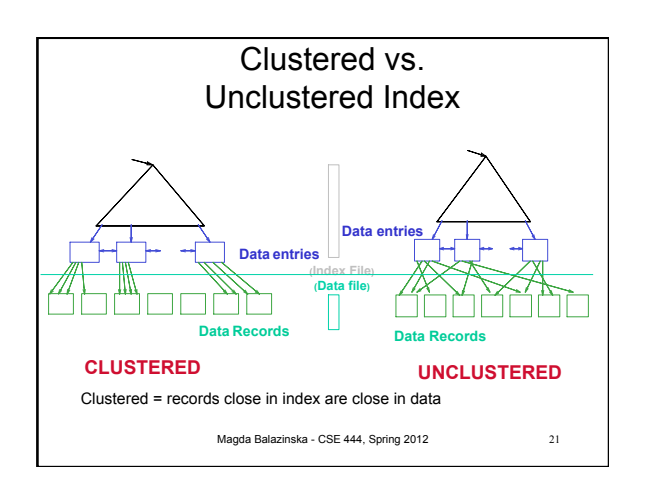

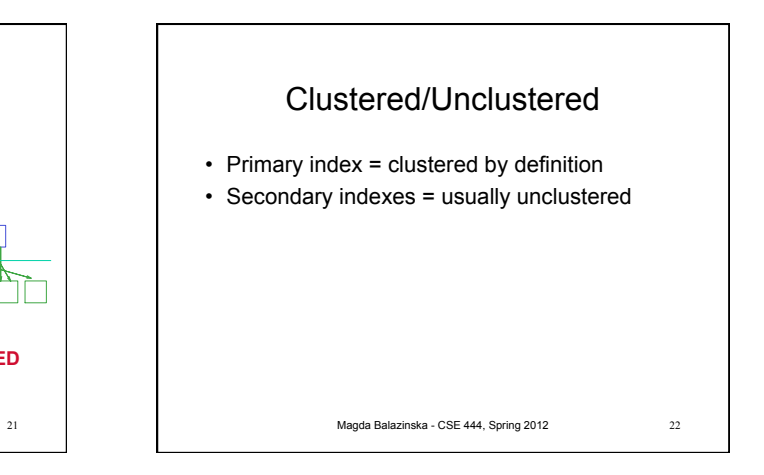

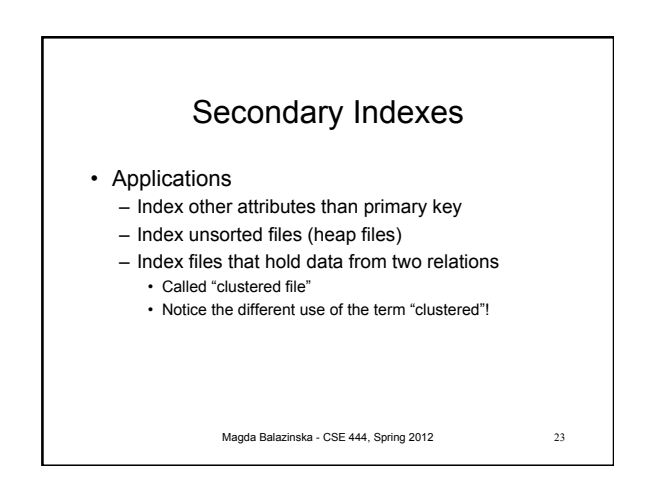

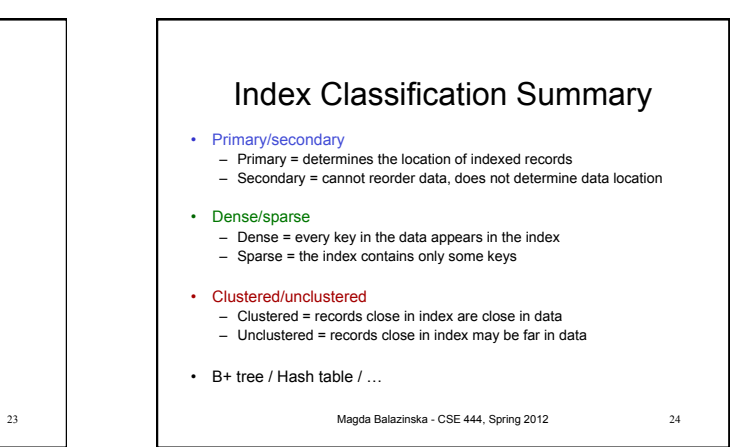

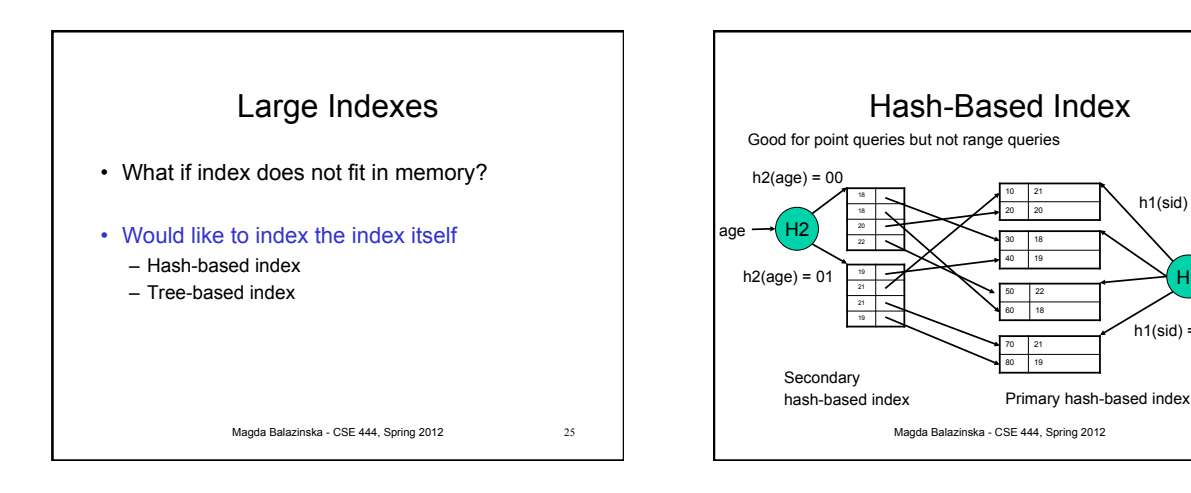

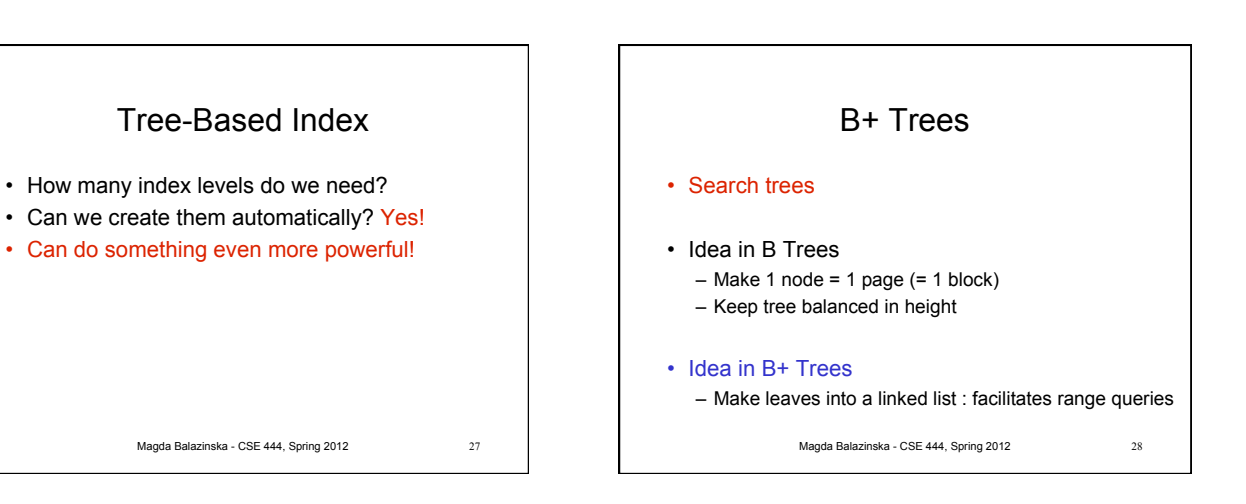

H1

sid

26

 $h1(sid) = 11$ 

 $h1(sid) = 00$ 

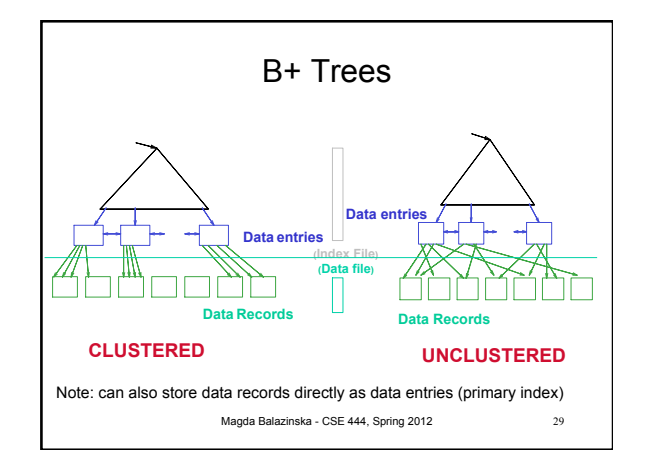

Magda Balazinska - CSE 444, Spring 2012

Tree-Based Index

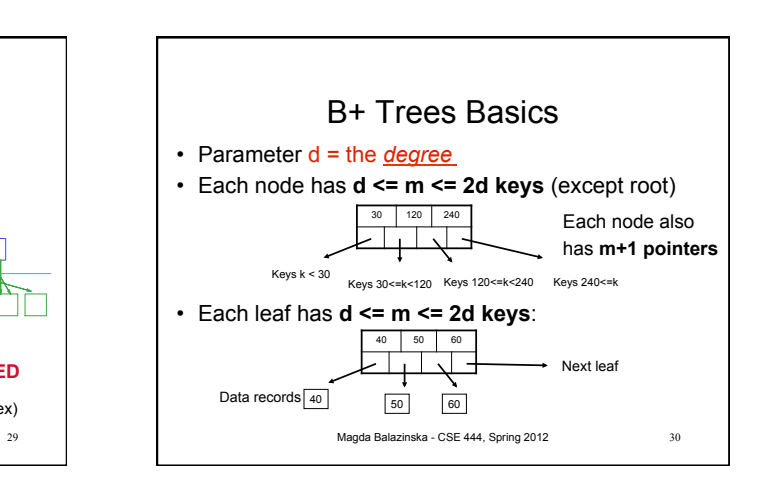

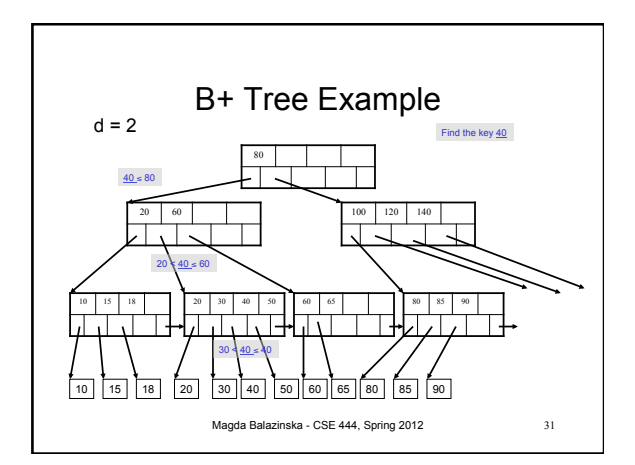

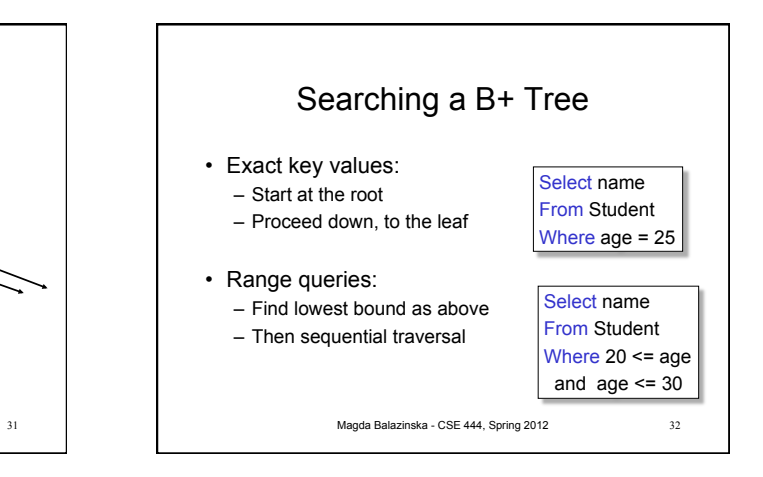

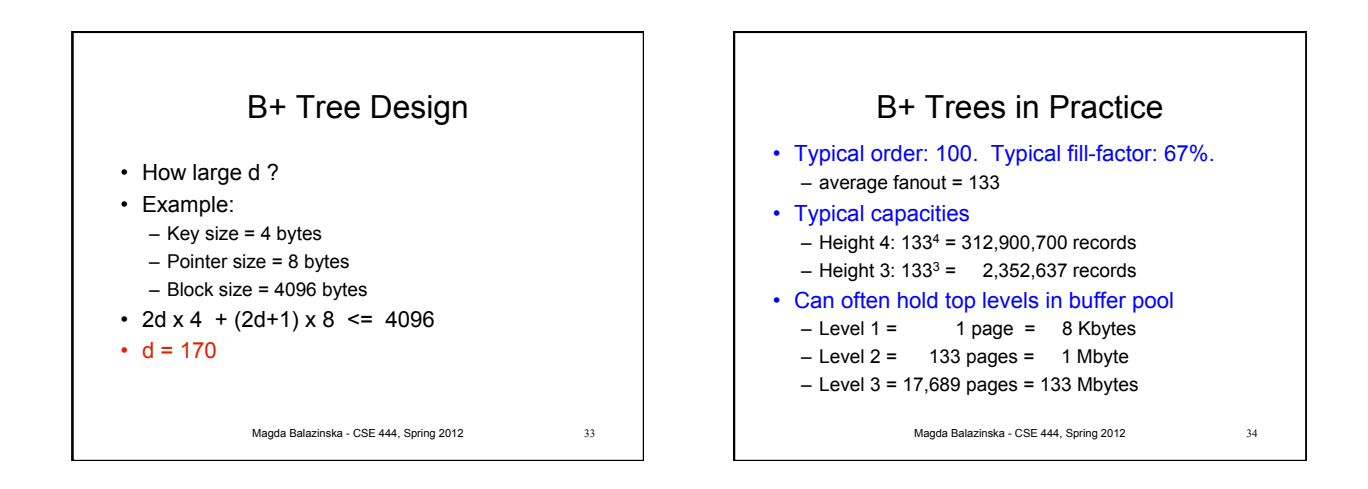

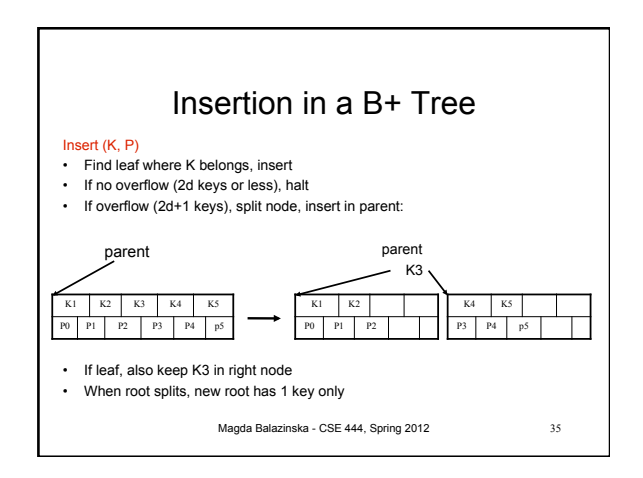

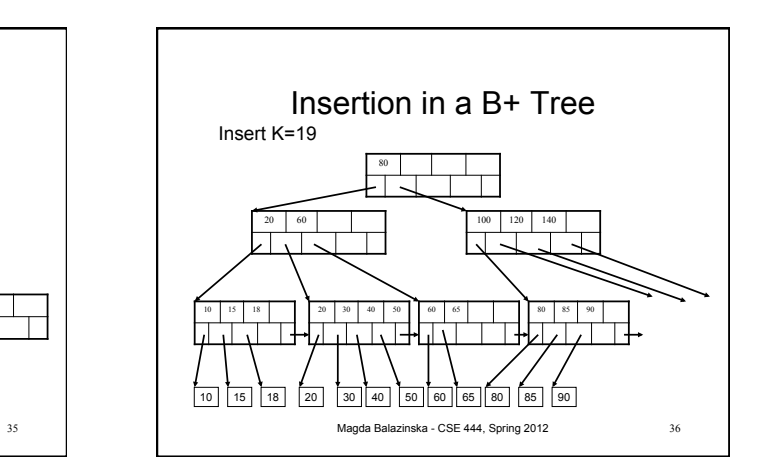

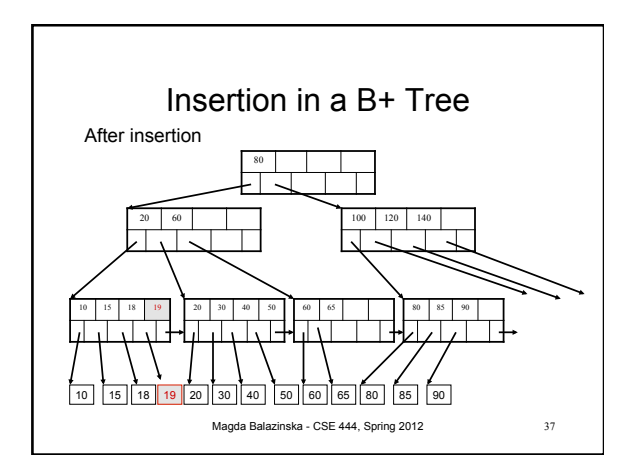

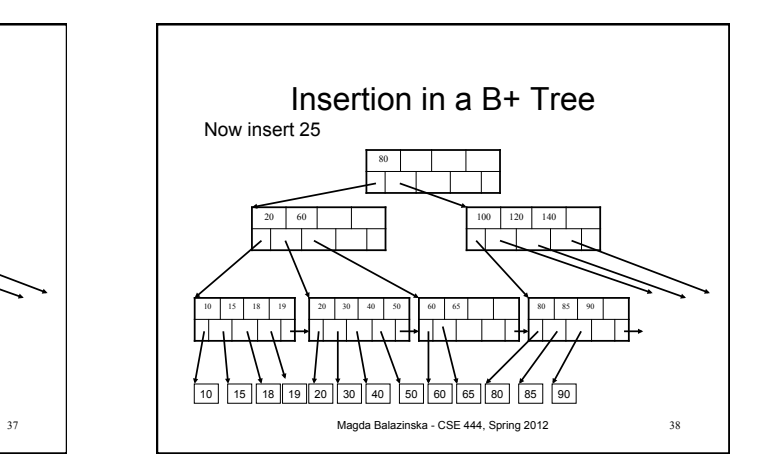

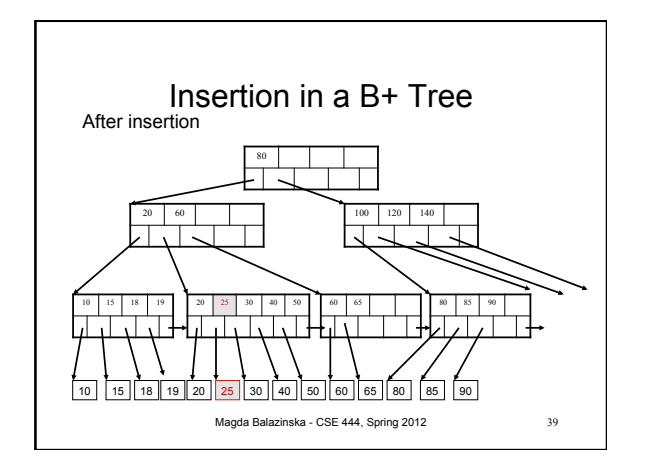

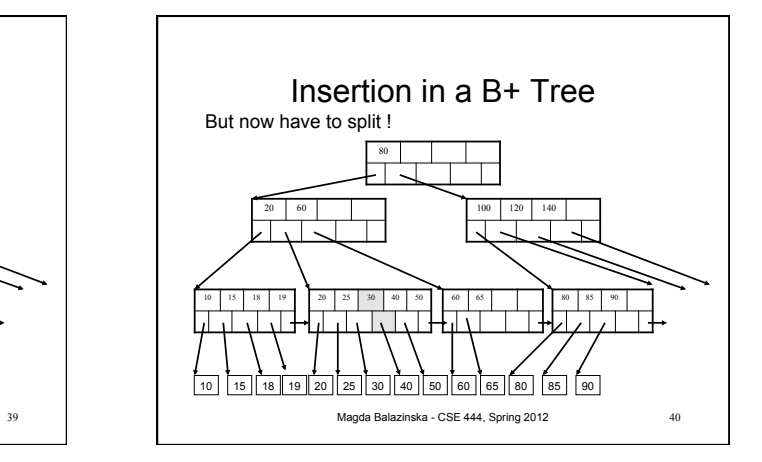

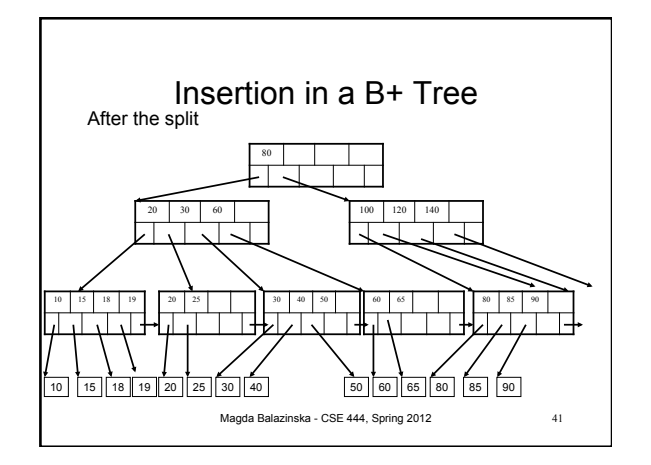

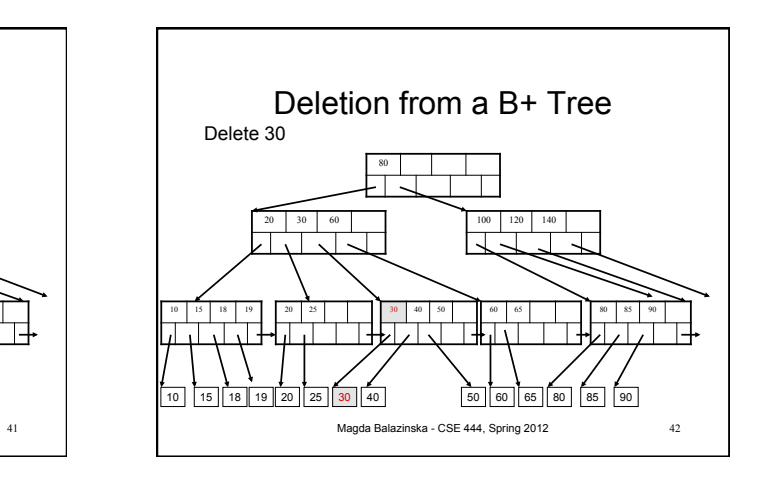

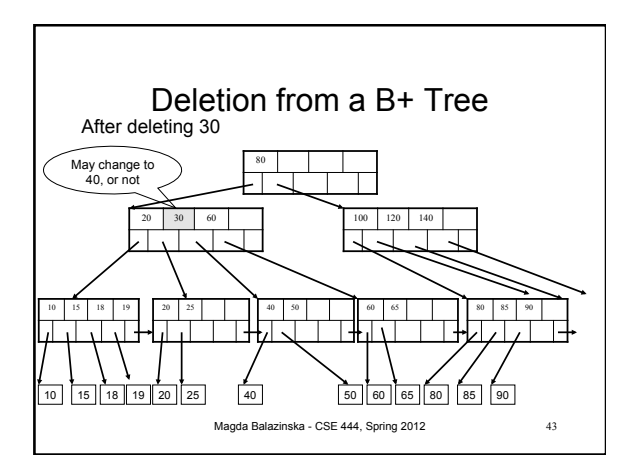

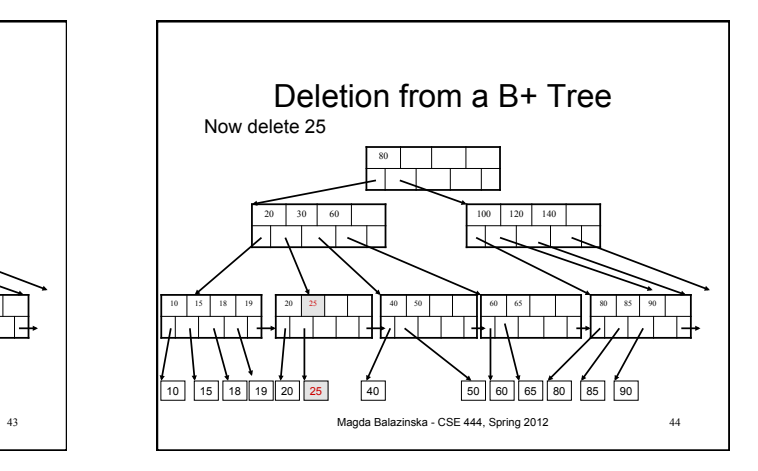

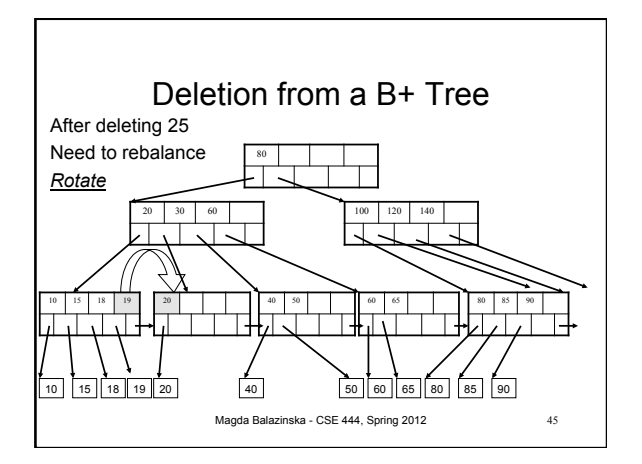

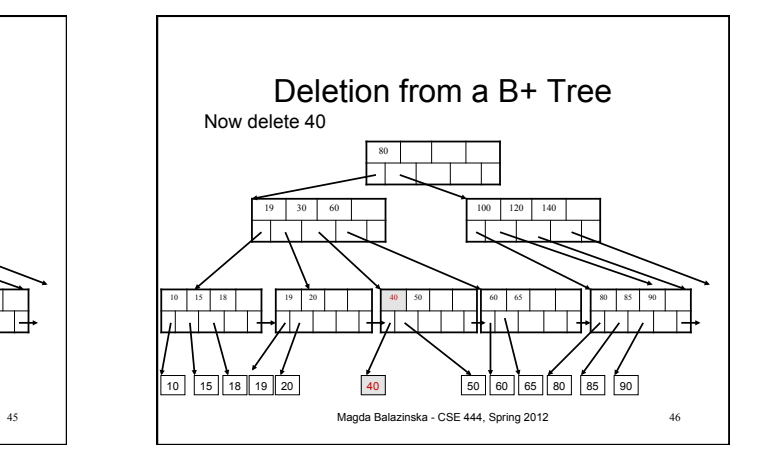

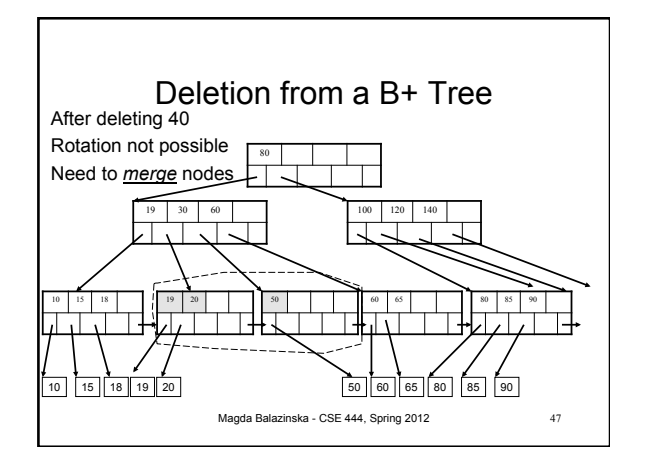

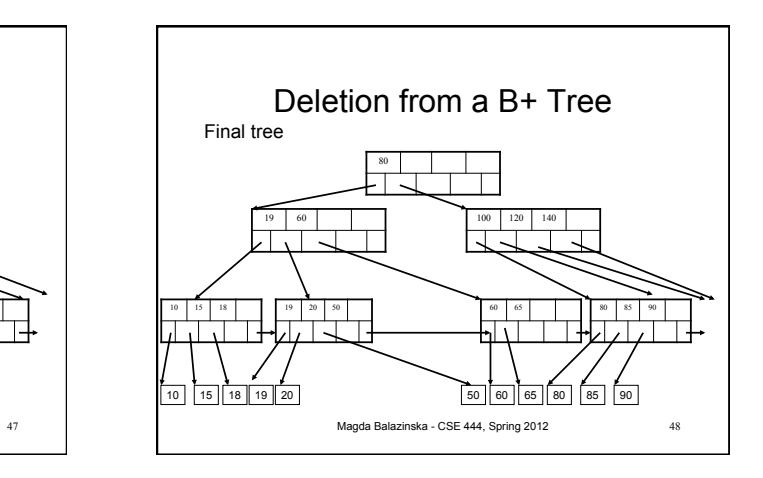

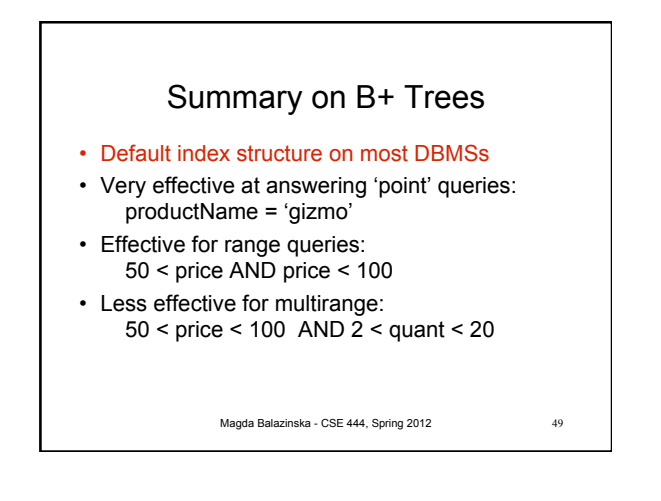

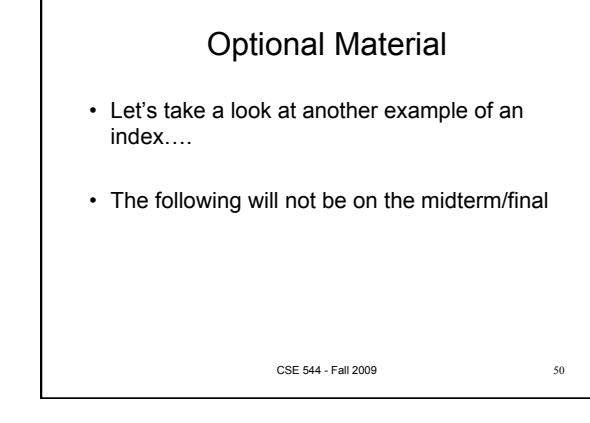

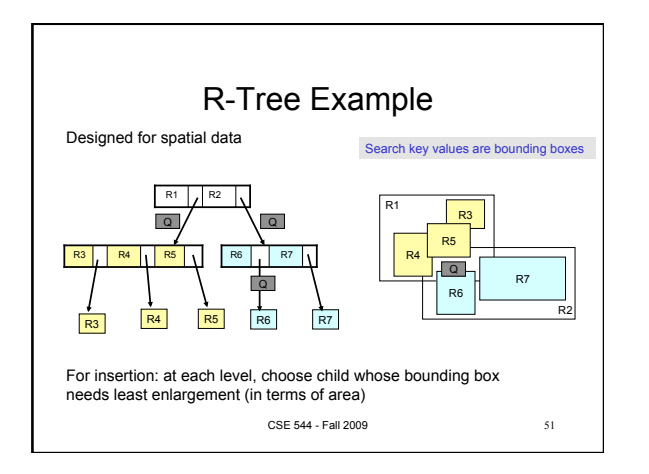